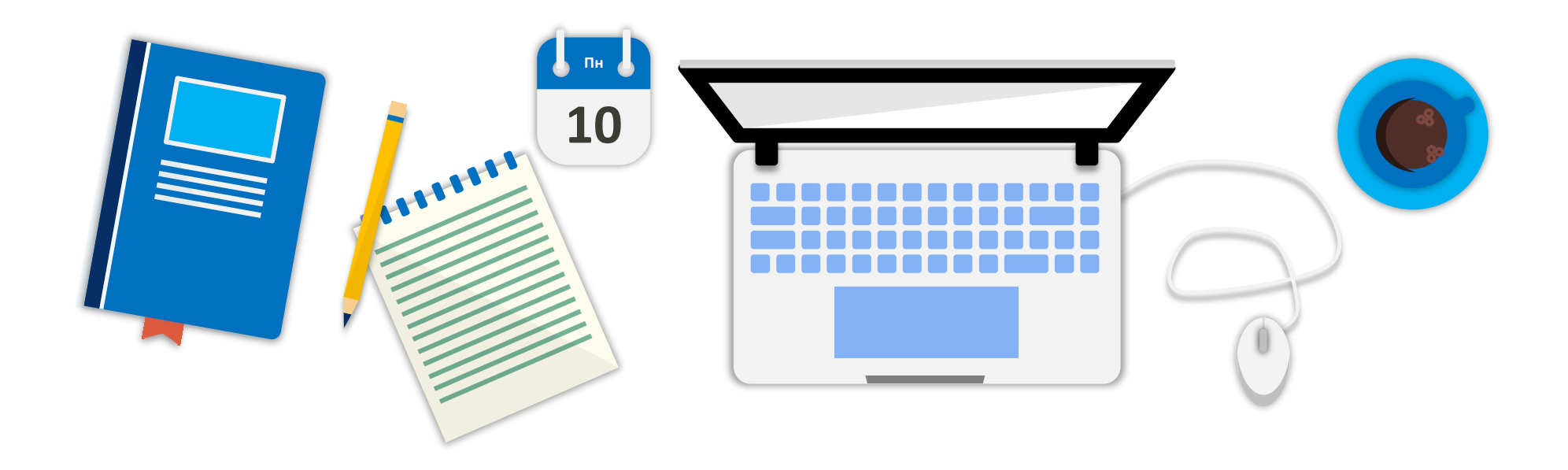

# Поняття інсталяції та деінсталяції програмного забезпечення

# Google Play

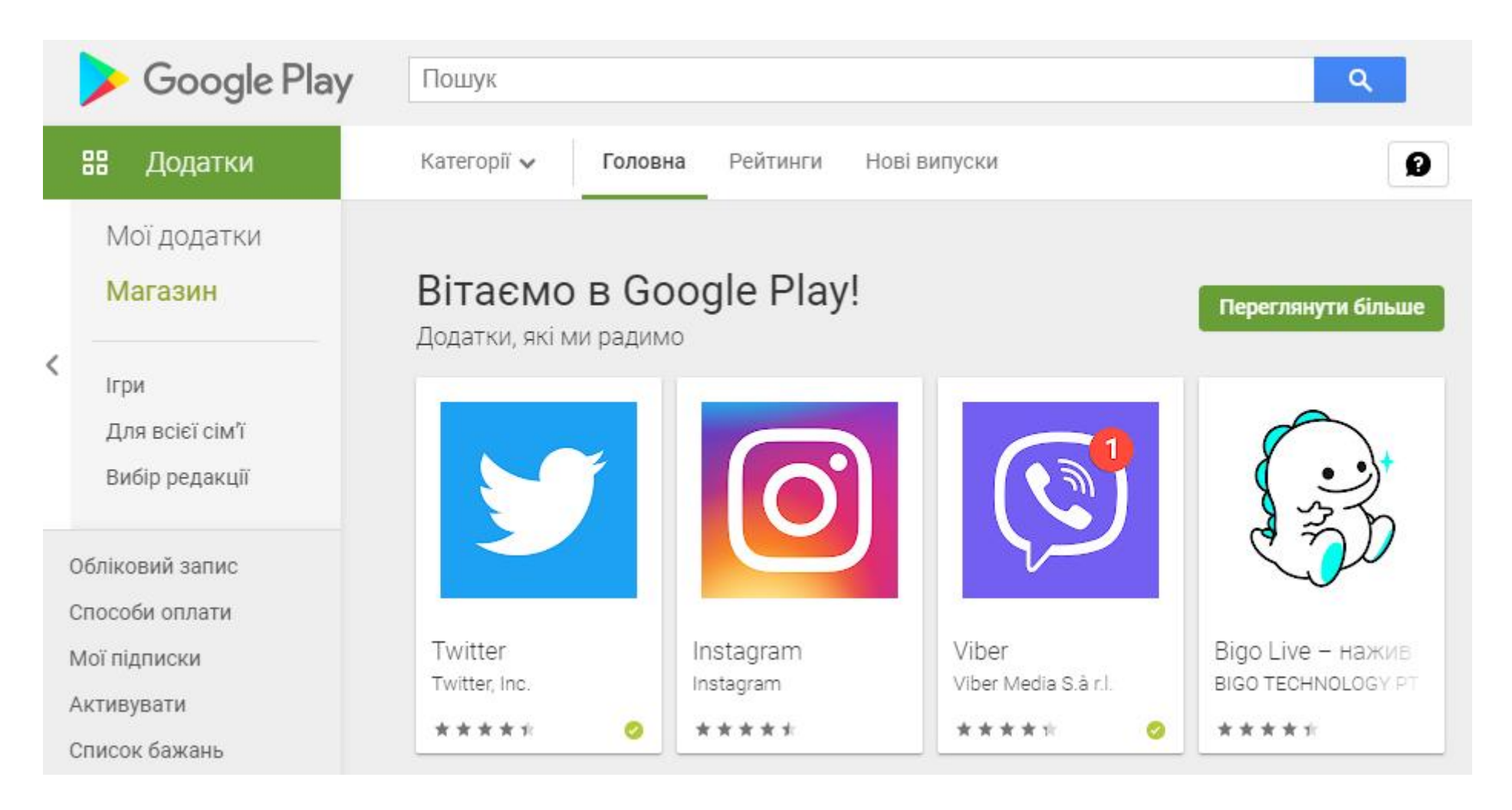

## App Store

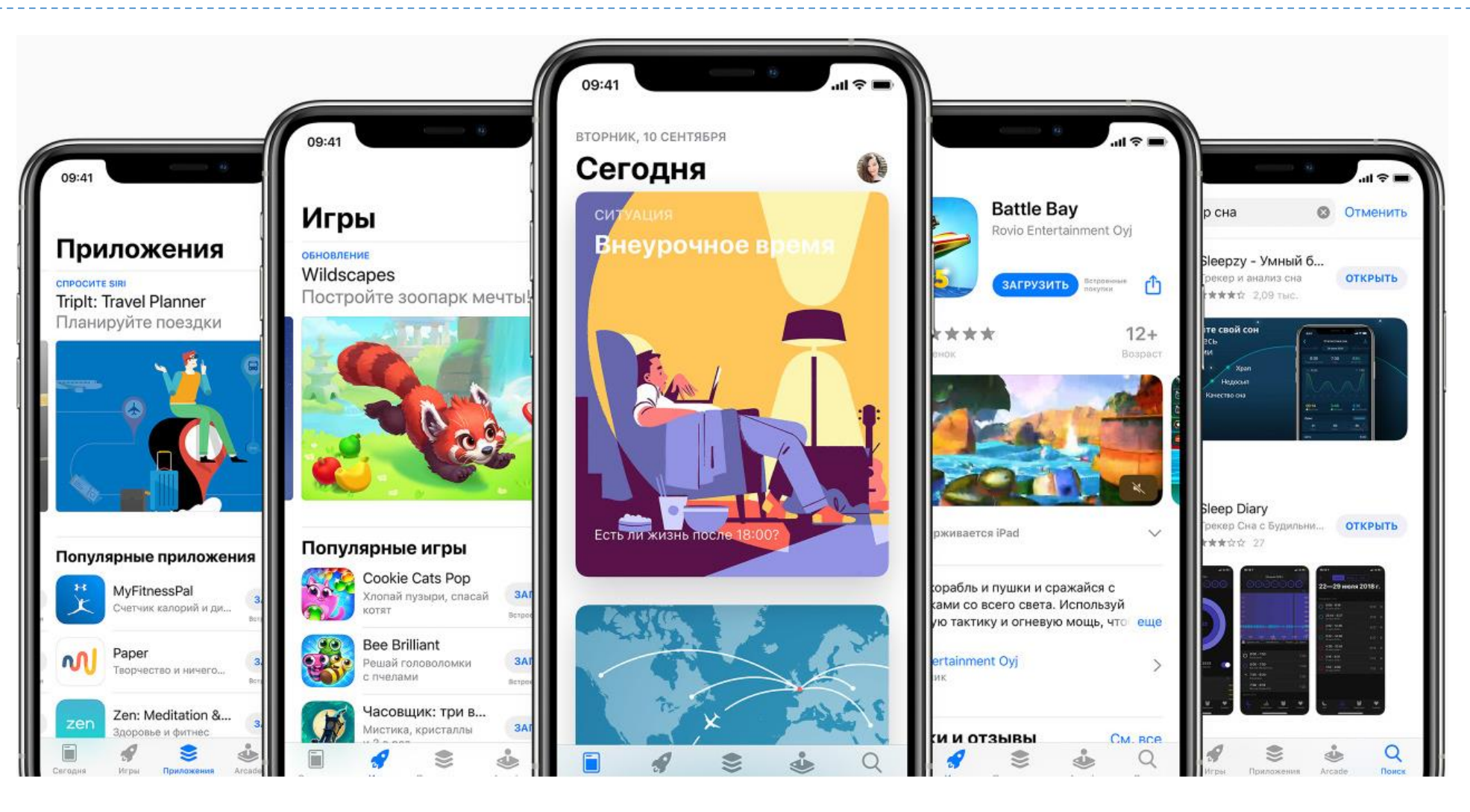

### Установка програми

- З компакт-диску
- З Інтернету
	- Ліцензія
	- Вартість
	- Мова

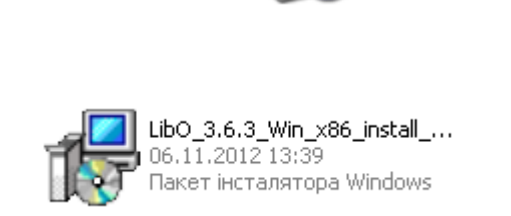

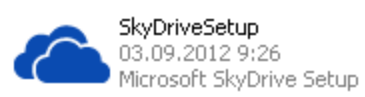

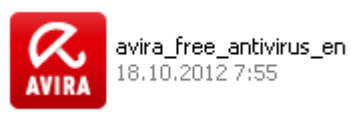

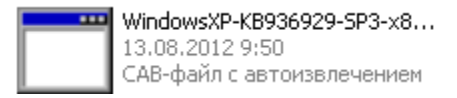

OOo4Kids\_1.3\_120524\_Win3...<br>08.11.2012 12:17

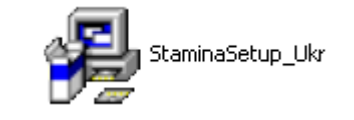

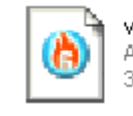

visualstudio2008 Ashampoo Burning Studio Image 3 671 969 KB

Firefox Setup 16.0.2

Firefox

Mozilla

۱ö

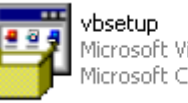

Microsoft Visual Basic 2008 Ex... Microsoft Corporation

## Етапи установки

- Попередження системи безпеки ОС
- Початок роботи майстра встановлення програми
- Ліцензійна угода, серійний номер
- Вибір способу установки (стандартна/професійна)
- Місце установки та зберігання файлів програми
- Створення ярликів
- Додаткові параметри
- Перезавантаження комп'ютера
- Активація

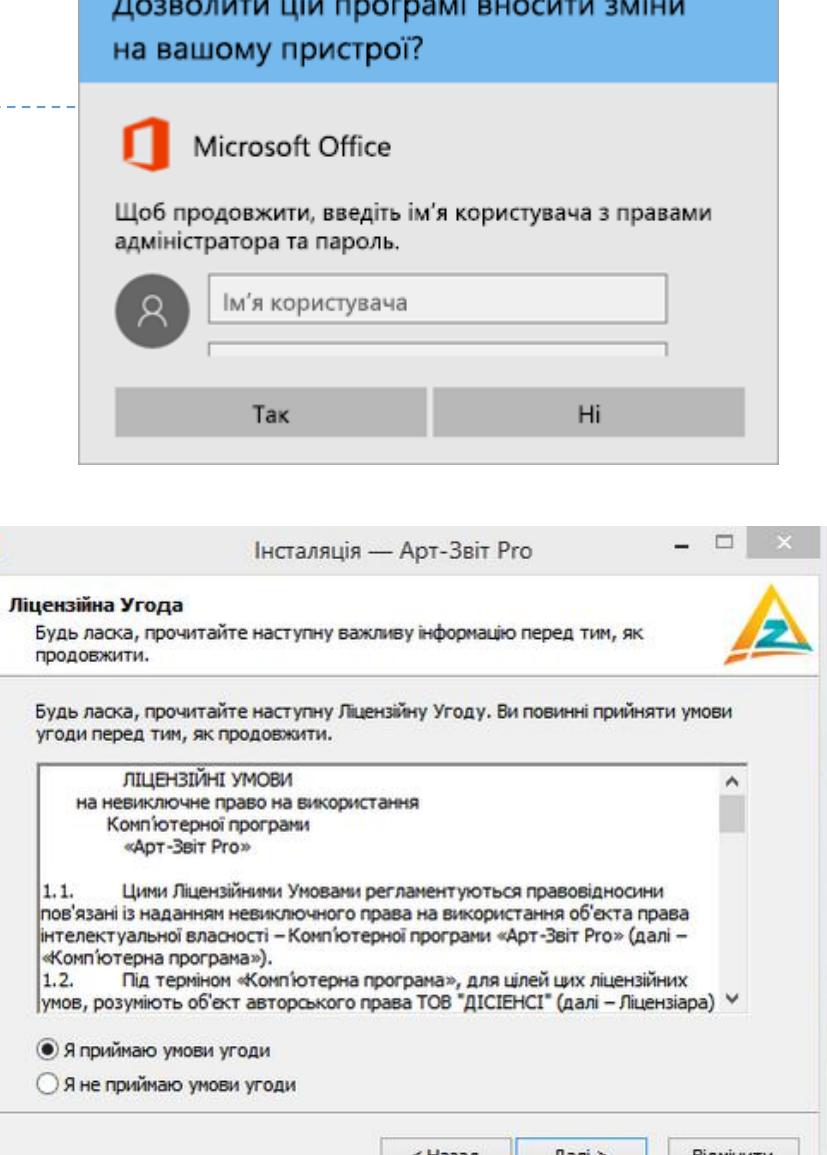

Служба захисту користувачів

## Відкривання файлів

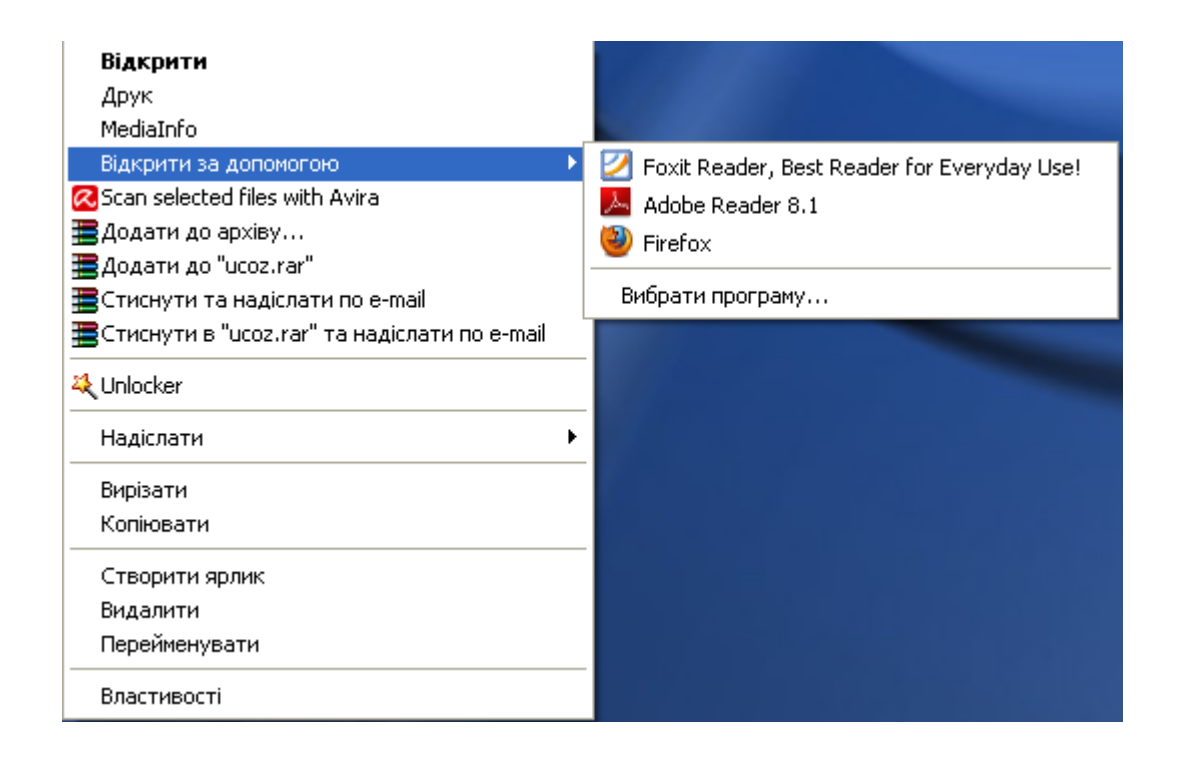

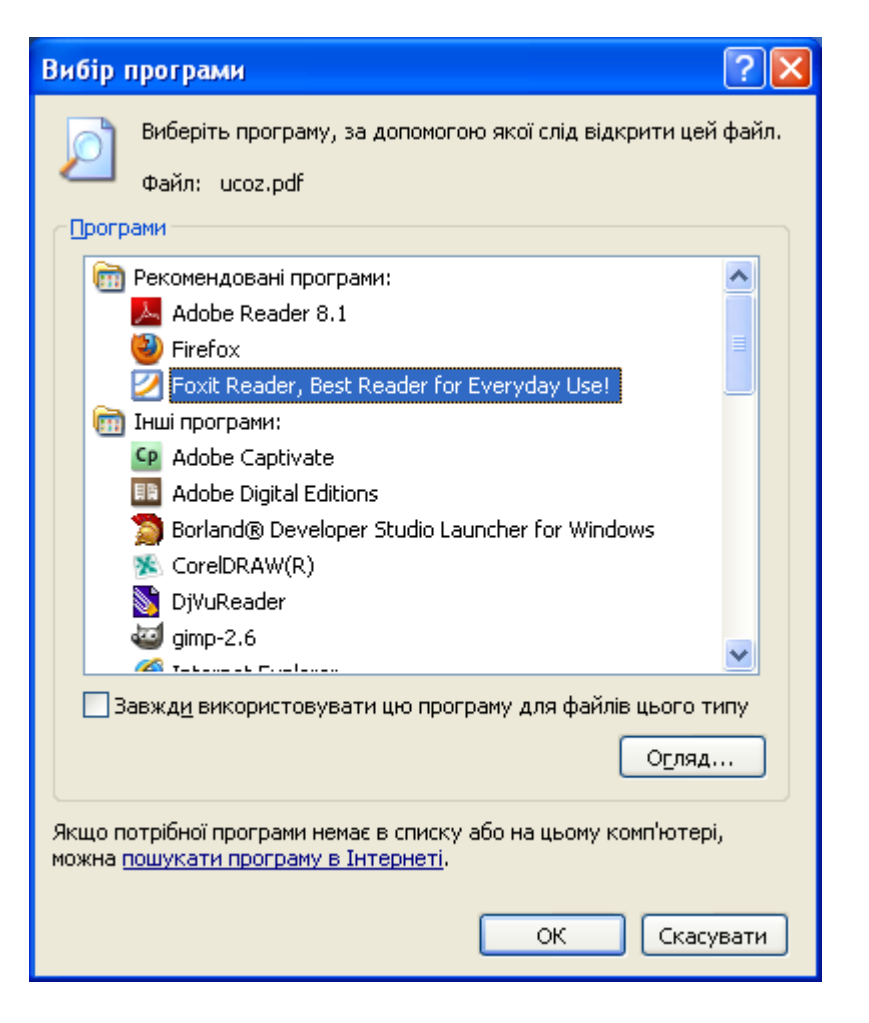

#### Установлення та видалення програм

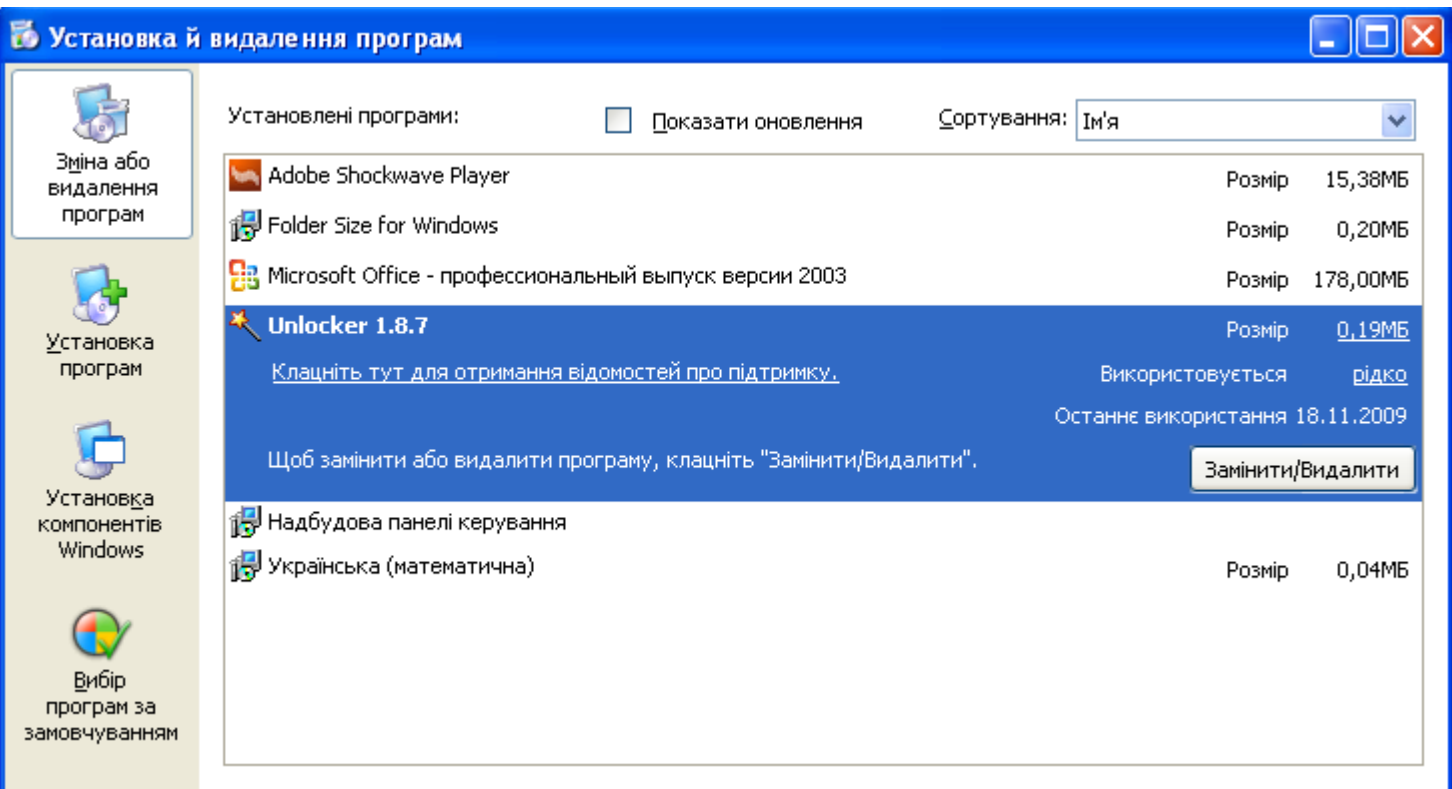

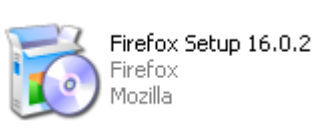

(A) Ashampoo Burning Studio 6 FREE

Readme

ð Деинсталлировать Ashampoo Burning Studio 6 FREE

图 Помощь

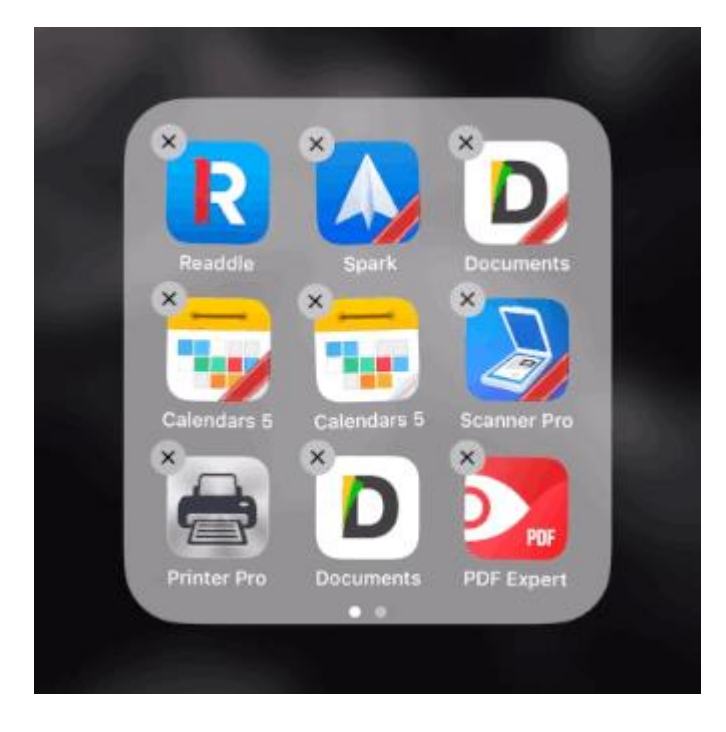

### Інсталяція операційної системи

- Завантажувальний диск (або флешка)
- **Комп'ютер слід перезавантажити, і обрати Boot from CD** 
	- зазвичай треба натиснути якусь клавішу, треба уважно читати повідомлення на екрані
- Пройти всі етапи установки

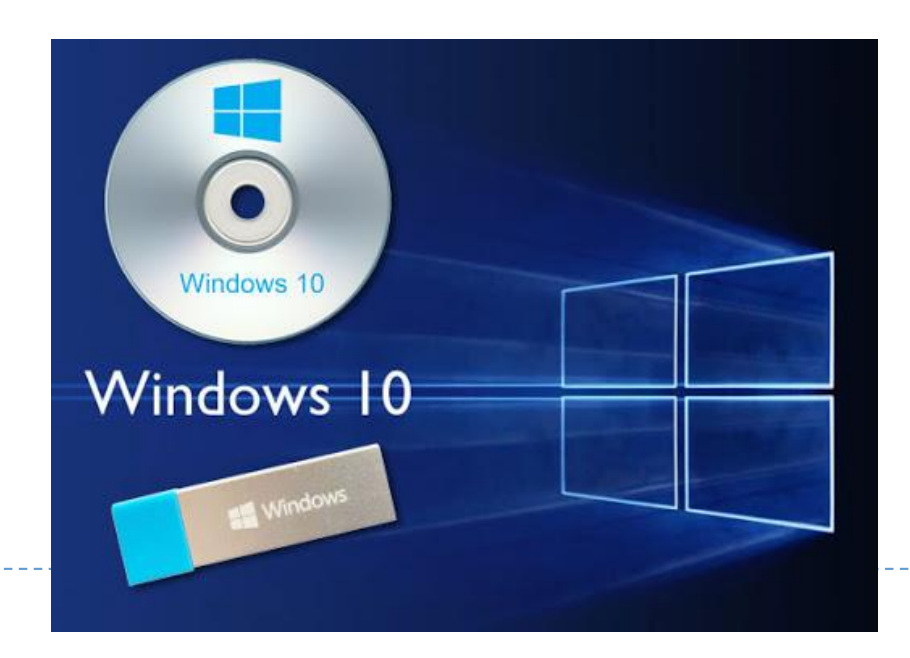

# Live CD / USB

- Операційна система завантажується прямо з компакт-диску, не інсталюючись на комп'ютер
- Можна випробувати систему, не вносячи жодних змін в існуючу
- Можна "полікувати" віруси

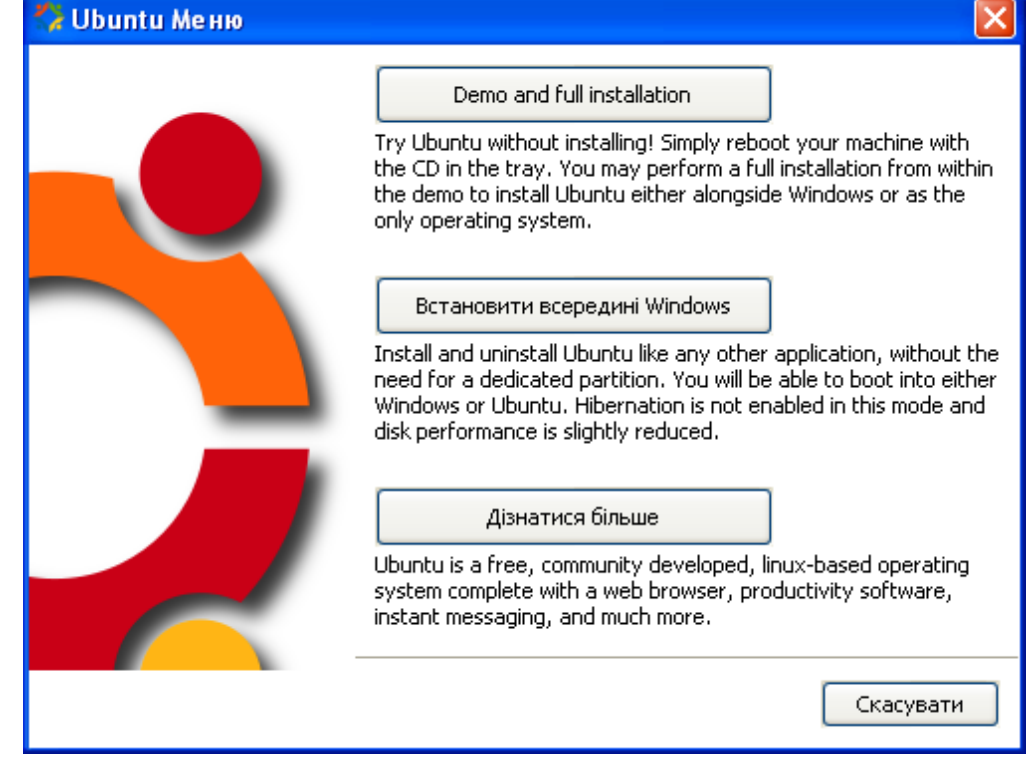

## Оновлення або виправлення системи

- Бажано, щоб виконувалось фахівцем
- Рідко допомагає вирішити серйозні проблеми у роботі
- Можна відновити деякі стандартні системні програми та утиліти

#### Запитання і завдання

1. Чому говорять, що неправильно видаляти програму, якщо видалити її папку разом з файлами.

- 2. Як встановлюють операційну систему, програми на нетбуки, адже там немає DVD-приводу?
- 3. Описати алгоритм встановлення операційної системи Windows 11.

#### Список автозавантаження

- ▶ C:\Documents and Settings\All Users\ Start Menu\Programs\Startup
- Пуск-Програми-Автозапуск
- Варто видалити ті, які не потрібні щоразу при сеансі роботи